NSI – DONNEES STRUCTUREES – 28 (v3) - CC2.0 BY SA – [www.infoforall.fr](http://www.infoforall.fr/) 

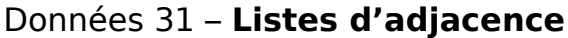

### **2 – Les Liste d'adjacence [DOC 1]**

On a 4 sommets, donc 4 listes d'adjacence :

- 1. Liste d'adjacence du sommet a ----  $b \rightarrow c$
- 2. Liste d'adiacence du sommet b ---- a  $\rightarrow$  c
- 3. Liste d'adiacence du sommet c ----  $a \rightarrow b \rightarrow d$
- 4. Liste d'adjacence du sommet d ---- c

## **3 – Implémentation des sommets**

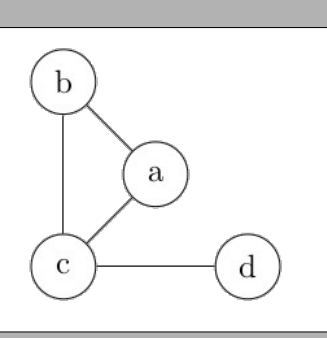

```
 1
 2
 3
 4
 5
 6
 7
 8
      # [DOC 2] sommets avec un couple contenant un string et un tuple
      a = ("A", ("Salle de garde", 6, "Gobelin", 100)) 
      b = ("B", ("Antre du Dragon", 1, "Dragon", 2000)) 
      c = ("C", ("Crypte", 3, "Zombie", 200)) 
      d = ("D", ("Salle secrête", 3, "Araignée Géante", 1000))
      tresor_en_salle_a = a[1][3] 
 1
\overline{2} 3
 4
 5
 6
 7
 8
      # [DOC 3] sommets avec un tuple contenant les infos
      a = ("A", "Salle de garde", 6, "Gobelin", 100) 
      b = ("B", "Antre du Dragon", 1, "Dragon", 2000) 
      c = ("C", "Crypte", 3, "Zombie", 200) 
      d = ("D", "Salle secrête", 3, "Araignée Géante", 1000) 
      tresor_en_salle_a = a[4] 
 1
 2
 3
 4
 5
 6
 7
 8
    # [DOC 4] sommets avec des dictionnaires 
    a = {"etiquette": "A", "nom": "Salle de garde", "nb": 6, "monstre": "Gobelin", "tresor": 100} 
    b = {"etiquette": "B", "nom": "Antre du Dragon", "nb": 1, "monstre": "Dragon", "tresor": 2000} 
    c = {"etiquette": "C", "nom": "Crypte", "nb": 3, "monstre": "Zombie", "tresor": 200} 
    d = {"etiquette": "D", "nom": "Salle secrête", "nb": 3, "monstre": "Araignée Géante", "tresor": 1000}
    tresor_en_salle_b = b["tresor"]
```
**[DOC 5] :** pour classer et ordonner les sommets, le plus simple est de prendre un simple tableau :

**1 sommmets = [a, b, c, d]** 

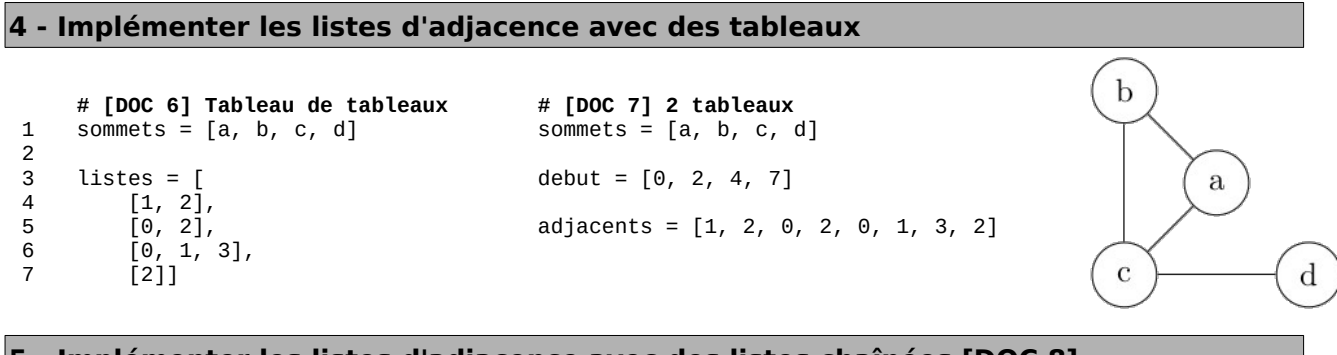

#### **5 - Implémenter les listes d'adjacence avec des listes chaînées [DOC 8]**

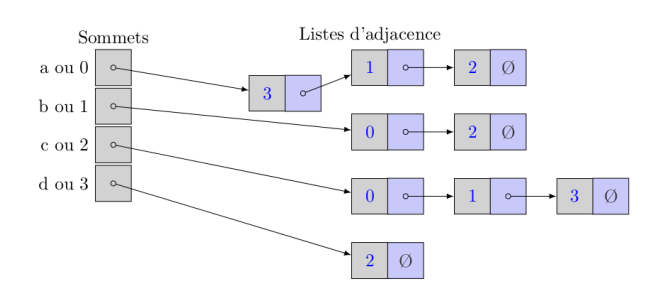

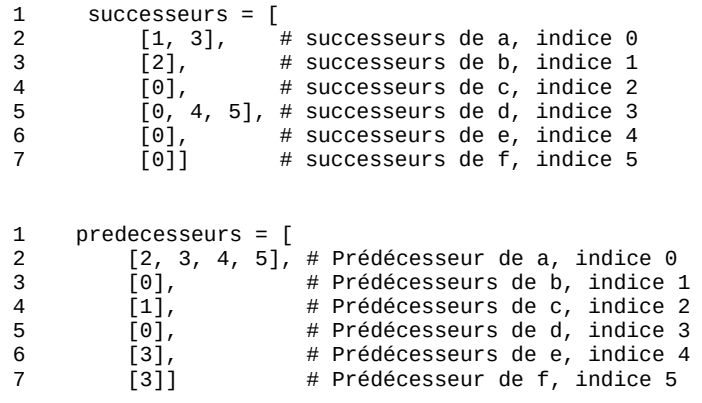

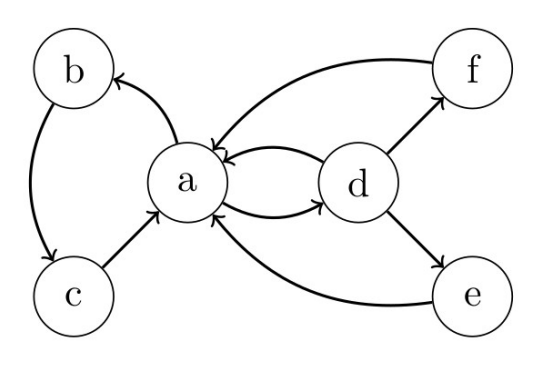

## **7 – Pour les graphes pondérés ? [DOC 10]**

Pour représenter correctement ce système avec une liste d'adjacence, il faut donc une liste correspondant à ceci :

- 1. Liste d'adjacence du sommet a ---- (b, 1)  $\rightarrow$  (c, 1)  $\rightarrow$  (d, 10)
- 2. Liste d'adjacence du sommet b ---- (a, 1)  $\rightarrow$  (c, 10)
- 3. Liste d'adjacence du sommet c ---- (a, 1)  $\rightarrow$  (b, 10)  $\rightarrow$  (d, 1)
- 4. Liste d'adiacence du sommet d ---- (a, 10)  $\rightarrow$  (c, 1)

#### **8 – Implémenter les listes d'adjacence avec des dictionnaires**

```
 1
 \mathfrak{p} 3
  4
  5
  6
  7
  8
  9
10 
11 
12 
13 
14 
       # sommets comme un dictionnaire de dictionnaires [DOC 11]
       sommets = \{\}sommets[4] = \{ 'nom' : 'alice', 'aac': 18 \}sommets\lceil'b'\rceil = {'nom': 'bob', 'age': 19}
       sommets['c'] = \{ 'nom': 'Charlie', 'aac': 17 \}sommets['d'] = {'nom': 'dana', 'age':18}
       adj = {} 
       adj['a'] = {'b': 1, 'c': 1} 
       adj['b'] = {'a': 1, 'c': 10} 
       adj['c'] = {'a': 1, 'b': 10, 'd': 1} 
       adj['d'] = {'c': 1} 
       graphe = (sommets, adj)
```
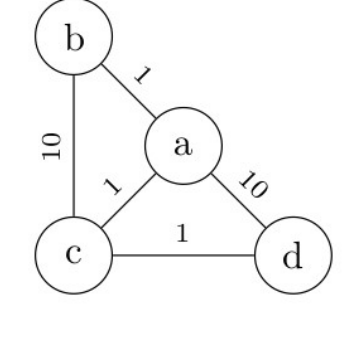

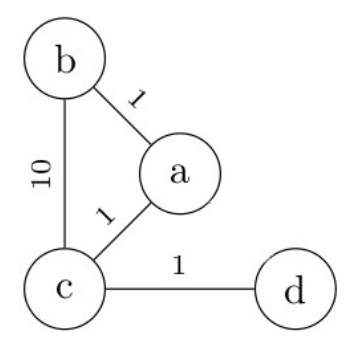

```
 1
  2
 \overline{3} 4
  5
  6
  7
 8
 \mathsf{o}10 
11 
12 
13 
14 
15
           # sommets comme un dictionnaire de dictionnaires [DOC 12]
           sommets = \{\}sommets['a'] = \{ 'nom' : 'alice' \cdot 'aae' : 18 \}sommets\overline{[}^{\prime}b^{\prime}] = \overline{[}^{\prime} nom': 'bob', 'age': 19}
           sommets\bar{[C]} = \bar{[C]} = \bar{[C]} = \bar{[C]} \bar{[C]} \bar{[C]} \bar{[C]} \bar{[C]} \bar{[C]} \bar{[C]} \bar{[C]} \bar{[C]} \bar{[C]} \bar{[C]} \bar{[C]} \bar{[C]} \bar{[C]} \bar{[C]} \bar{[C]} \bar{[C]} \bar{[C]} \bar{[C]} \bar{[C]} sommets\bar{[}^{\prime}d^{\prime}\bar{]} = \bar{[}^{\prime}nom': 'dana', 'age':18}
           adj = {} 
           adj['a'] = ['b', 'c'] 
           adj['b'] = ['a', 'c'] 
           adj['c'] = ['a', 'b', 'd'] 
           adj['d'] = ['c']
           graphe = (sommets, liste_adj)
```
# **9 – Simplification lors des sujets écrits**

On aura souvent le graphe représenté juste par adj.